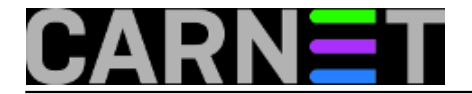

## **Dojava zapunjenja particije**

Ako živite u neprestanom strahu, da bi vam se neka od particija na linux poslužitelju iz bilo kojeg razloga mogla neopazice zapuniti i time prouzrokovati zastoj ili probleme, onda postoji jednostavno rješenje, koje bi vas moglo riješiti tih briga.

Iako se danas particioniranje diska može riješiti i na druge načine ( [http://tldp.org/HOWTO/LVM-](http://tldp.org/HOWTO/LVM-HOWTO/)[HOWTO/](http://tldp.org/HOWTO/LVM-HOWTO/) [1] ), još se uvelike koristi stari sistem podjele diskovlja na statičke particije, fiksne duljine. Nedostatak tog načina je što se često ne može unaprijed predvidjeti iskoristivost određene particije i dostatnost kapaciteta za podatke. Rezultat te nepredvidivosti je neravnomjerno zapunjenje particija u postotcima, a najgora varijanta je čak i manjak prostora i s time povezan strah, što će se dogoditi, ako se disk zapuni u nezgodno vrijeme.

Istina, zapunjenje particije na disku dojavit će i pravilno konfiguriran *monitoring* program koji nadzire logove, ali nije li to malo prekasno? Treba li čekati dok se u logovima počnu pojavljivati greške poput ove:

```
Mar 25 09:23:13 singer clamay-
sanesecurity[25812]: Error running mktemp(1), exit status: 1
```
To je greška koju je u *syslog* zapisao *Clam Anti-virus*, ali slično se može očekivati i od drugih servisa koji ekstenzivno koriste /tmp particiju:

Apache Spam Assassin Qmail Mysql i sl.

Pošto je bolje spriječiti, nego liječiti, ne bi li bilo zgodno da nam sustav putem elektronske pošte dojavi unaprijed, kad je ne samo /tmp\*) nego i bilo koja druga particija zapunjena ili **blizu zapunjenja**?. Evo male skripte, koja radi upravo to:

```
#!/bin/bash
# proslijedi e-mail ako je zapunjenje bilo koje particije > 80%
a="`df -h | grep [089][0123456789]%`";
if [ "`echo $a`" != "" ];
then
echo $a | mutt -c root -s "GLAVNI POSLUŽITELJ, ZAPUNJENE/A PARTICIJE/A" admin@ustano
va.hr;
#else
#echo "No problem"
fi
```
Ova skripta će, ukoliko je instaliran **mutt** dojavit elektronskom poštom na *admin@ustanova.hr* koja je particija puna ili zapunjena više od 80%. (za neki drugi postotak treba samo napraviti odg. promjenu između prvih uglatih zagrada u trećem redku). Ukoliko nije instaliran **mutt** šesti red se može zamijeniti s:

SUBJECT="GLAVNI POSLUŽITELJ, PARTICIJA/E ZAPUNJENA/E"

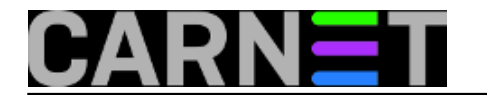

TO="admin@ustanova.hr" MESSAGE="/tmp/message.txt" echo "\$a" >> \$MESSAGE echo "Time: `date`" >> \$MESSAGE /usr/bin/mail -s "\$SUBJECT" "\$TO" < \$MESSAGE rm \$MESSAGE

Navedena procedura je potrebna da bi se *mail* mogao izvršiti iz skripte i ne bi upao u interaktivni modus.

Još samo je potrebno iz *crona* pozvati skriptu na izvršavanje, recimo dva puta dnevno i strah od neočekivanog zapunjenja particija trebao bi nestati.

\*) Za periodično čišćenje /tmp particije/direktorija za linux postoje *utility*-programčići, kao što su **tmpwatch** i **tmpreaper**, koji su evtl. sigurnosno problematični.

pet, 2010-03-26 12:36 - Luka Ćavara**Kuharice:** [Linux](https://sysportal.carnet.hr/taxonomy/term/17) [2] **Vote:** 0

No votes yet

**Source URL:** https://sysportal.carnet.hr/node/732

## **Links**

- [1] http://tldp.org/HOWTO/LVM-HOWTO/
- [2] https://sysportal.carnet.hr/taxonomy/term/17